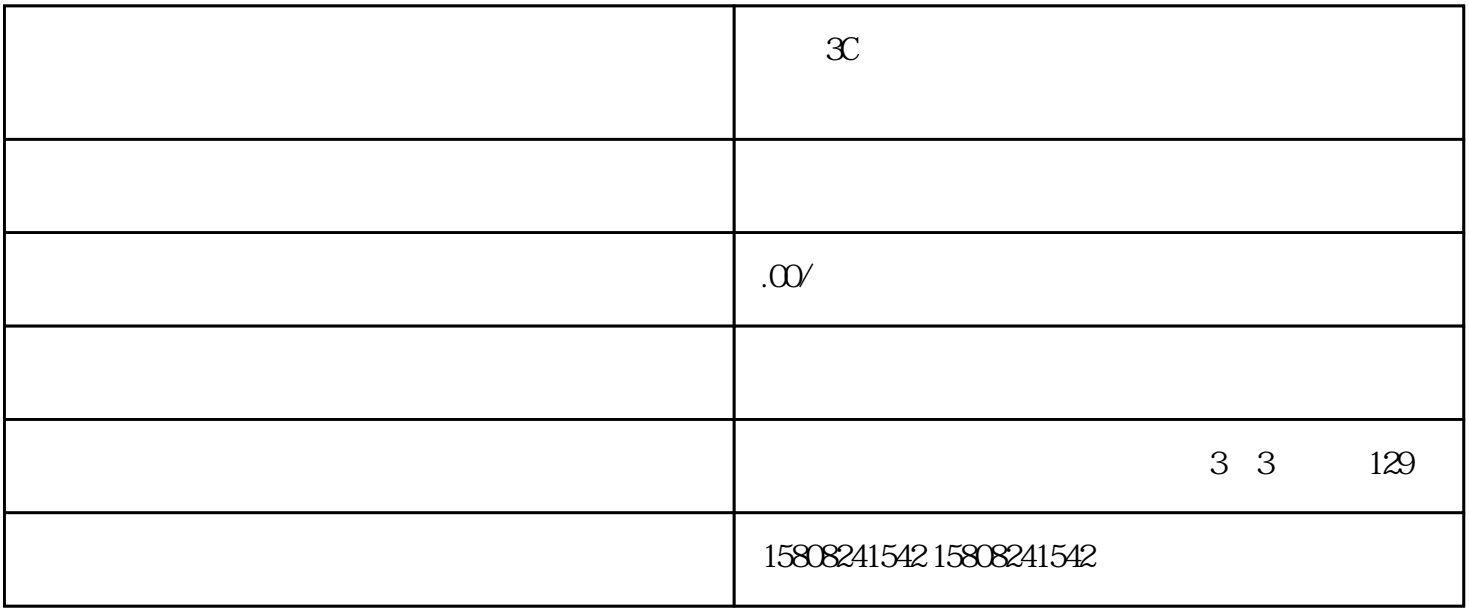

 $\mathfrak{X}$ 

 $\mathfrak{X}$ 

 $\mathfrak{X}$ :

 $\mathfrak{X}$ :

 $\mathfrak{X}$